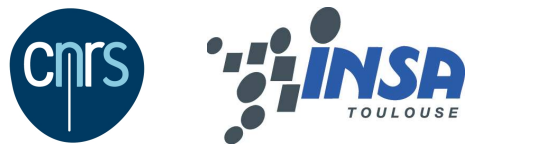

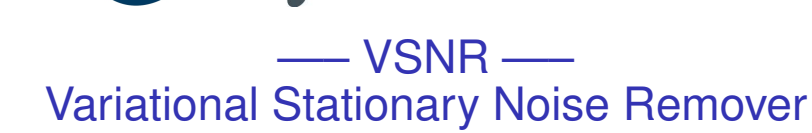

#### **Pierre Weiss, Jérôme Fehrenbach & IP3D team**

Third light sheet microscopy workshop

<span id="page-0-0"></span>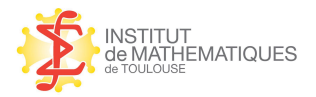

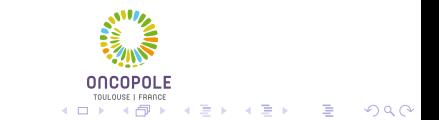

l Iniversité de Toulouse

# Starting observation

#### In many applications, structured noise degrades the images.

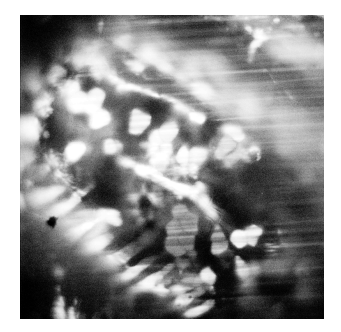

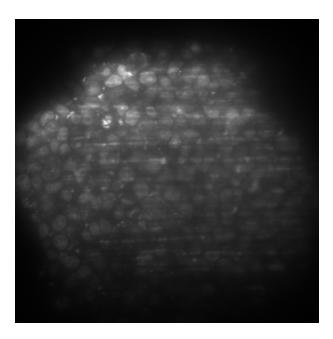

SPIM - Stripes due to light absorption and scattering. Left: Xenopus leavis's late taibud (40X NA 0.8). Right: Multicellular Tumor Spheroid (20X NA 0.5).

## Examples of images with stripes

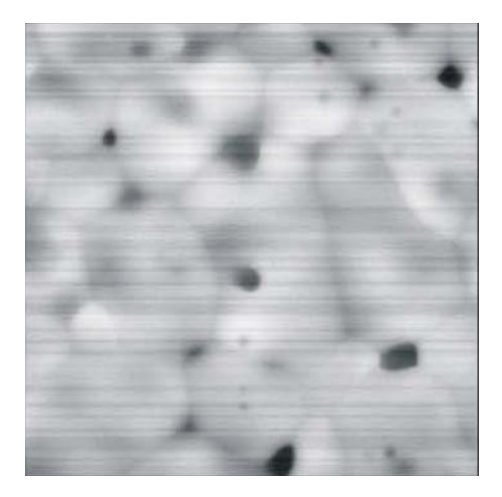

#### Scanning electron microscope: Stripes in a sintered specimen of Cerium Oxyde.

[Chen et al] *DeStripe: frequency-based algorithm for removing stripe noises from AFM images.* BMC Structural

 $2Q$ 

Biology 2011.

## Examples of images with stripes

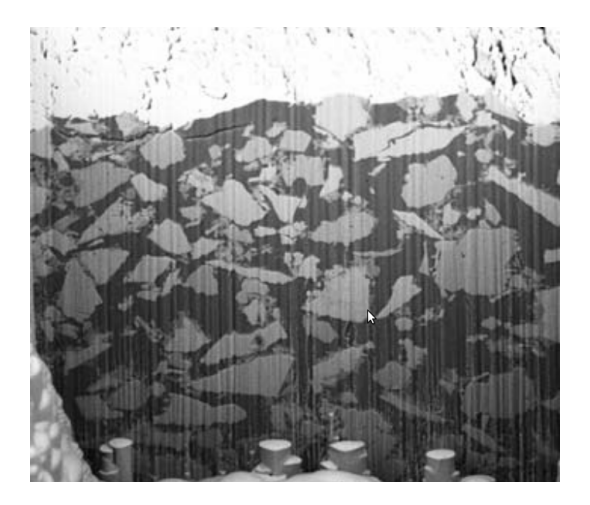

#### Ion beam nanotomography: Stripes in particles of cement paste.

[Münch et al] *Stripe and ring artifact removal with combined wavelet - Fourier filtering.* Optical express 2009.

Other applications where correlated noise occurs.

- $>$  SPIM.
- $\geq$  Atomic force microscopy.
- $\geq$  Electron tomography.
- $\geq$  Synchrotron X-ray microscope.
- $\geq$  lon beam nanotomography (waterfall effect).
- $\triangleright$  MODIS images (atmosphere imaging).
- $\triangleright$  Digital elevation models (satellite imaging).

**KORK ERKER ADAM ADA** 

- $\geq$  Imaging under turbulence.
- $\geq$  ...

### Motivation - Standard denoising methods fail

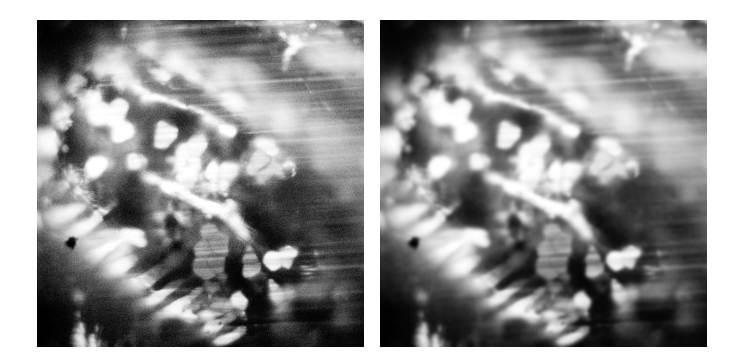

Left: original image. Right: denoised image using Gaussian smoothing.

K ロ ▶ K 個 ▶ K 로 ▶ K 로 ▶ 『로 → 9 Q @

## Motivation - Standard denoising methods fail

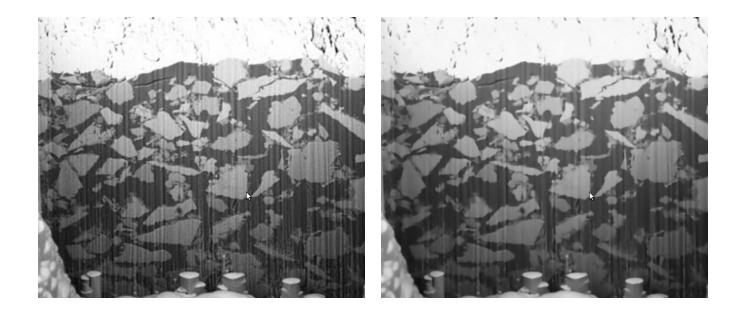

Left: original image. Right: denoised image using anisotropic diffusion.

K ロ ▶ K @ ▶ K 할 ▶ K 할 ▶ | 할 | K 9 Q Q

## Motivation - Standard denoising methods fail

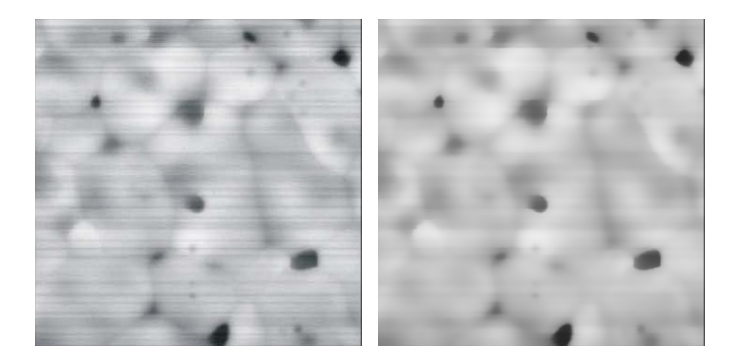

Left: original image. Right: denoised image using bilateral filtering.

## Why do standard methods fail ?

- ➣ **Main reason:** standard methods rely on a white noise assumption. White means uncorrelated pixelwise.
- ➣ **Our objective:** design methods for correlated/stationary noise.

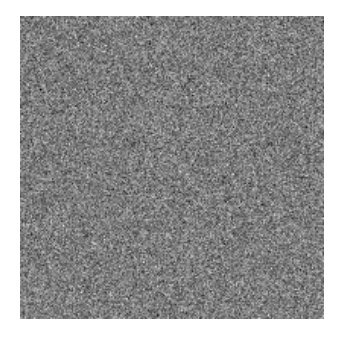

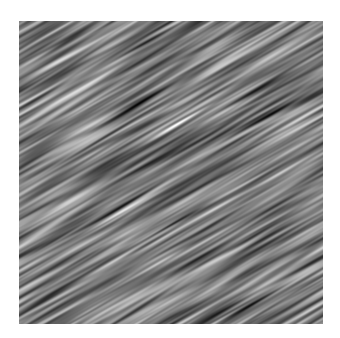

**KORK ERKER ADAM ADA** 

White noise (left) VS stationary noise (right).

# What is a stationary noise ?

Translating the sample in space does not change its probability.

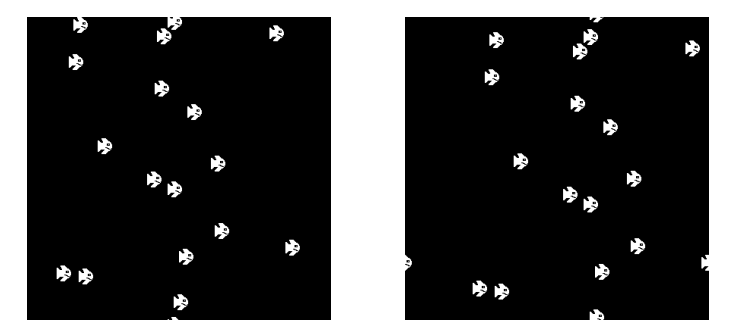

#### Left: A sample of stationary noise. Right: the same sample translated.

**A natural assumption:** we have no *a priori* knowledge on the **location of features. They appear randomly.** 

#### How can we generate stationary noises ?

- $\geq$  The class of stationary noises is too wide for numerical processing.
- $\triangleright$  We restrict to the class of noises obtained by

Replicating and translating an elementary pattern  $\psi$ .

This can be achieved by convolving white noise with a pattern:

$$
\lambda * \psi(\mathbf{x}) = \sum_{\mathbf{y}} \lambda(\mathbf{y}) \psi(\mathbf{x} - \mathbf{y}).
$$

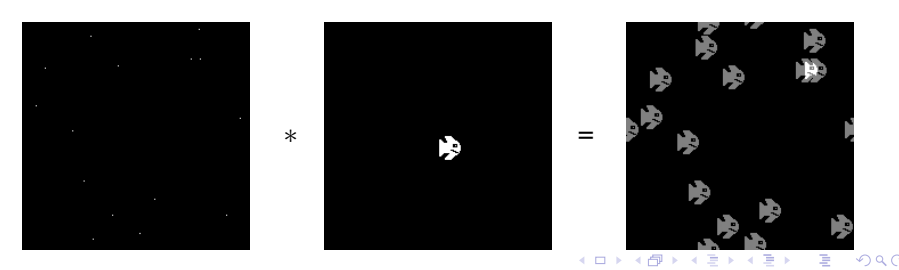

# Examples of stationary noises

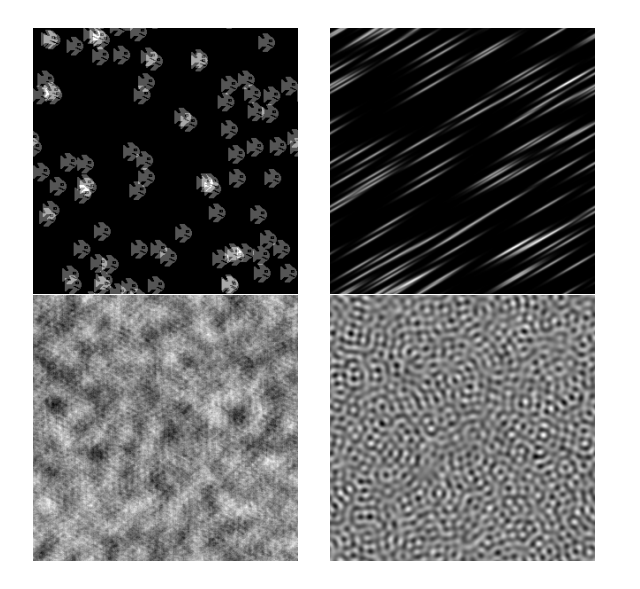

Model of image formation

A noisy image  $u_0$  is the sum of:

- $\triangleright$  the original image  $\mu$ .
- ➣ a stationary noise *b*.

$$
u_0=u+b
$$

where

$$
b=\sum_{i=1}^m\lambda_i*\psi_i
$$

*b* is a sum of stationary processes.

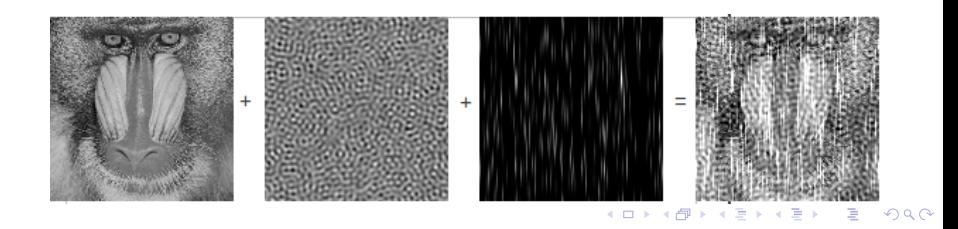

# The VSNR algorithm

#### **INPUT:**

➣*A pattern:*

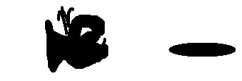

K ロ ▶ K @ ▶ K 할 ▶ K 할 ▶ | 할 | K 9 Q Q

#### ➣ *A white noise statistics:*

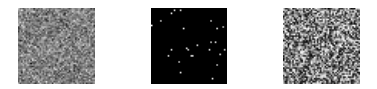

➣ *A regularization parameter:* tunes the algorithm. **OUTPUT:**

➣ *A "nice" image.*

# The VSNR algorithm

#### The algorithm finds the most likely image.

Turns out to be a convex optimization problem.

$$
\underset{\lambda \in \mathcal{R}^{m \times n}}{\text{argmin}} \left( \left| \left| \nabla \left( u_0 - \sum_{i=1}^m \lambda_i * \Psi_i \right) \right| \right|_1 + \sum_{i=1}^m \phi_i(\lambda_i) \right)
$$

#### More details in :

[Fehrenbach et al] *Variational algorithms to remove stationary noise. Application to SPIM imaging.* Preprint 2011. [Fehrenbach et al] *Variational algorithms to remove stripes: a generalization of the negative norm models.* 2011.

**KORKARA KERKER DAGA** 

### Examples of application - simulated data (1)

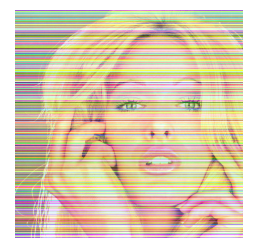

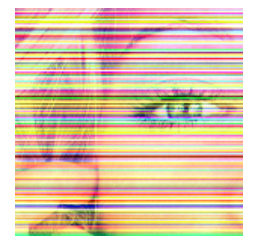

Left: noisy image. Right: detail.

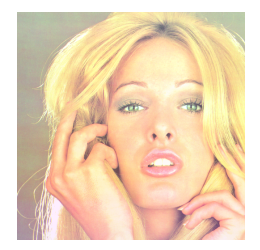

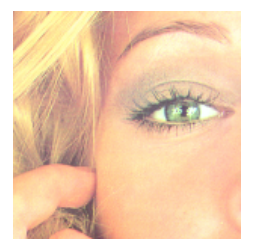

 $\mathbf{1} \oplus \mathbf{1} \oplus \mathbf{$ 

 $2990$ 

Denoised images.

### Examples of application - simulated data (2)

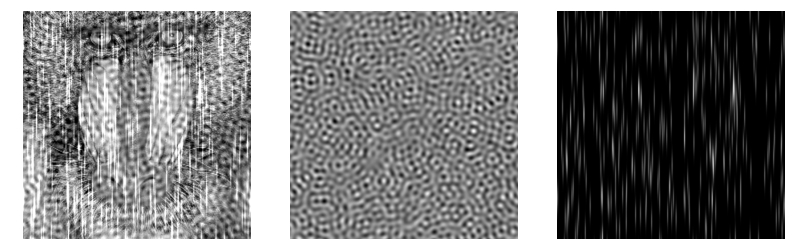

Left: noisy image. Mid: 1st component. Right: 2nd component.

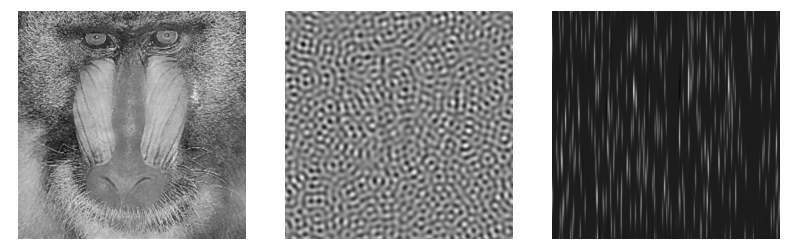

Recovered components.

 $(1, 1)$   $(1, 1)$   $(1, 1)$   $(1, 1)$   $(1, 1)$ 

 $\Omega$ 

## Examples of application - SPIM image of a zebrafish

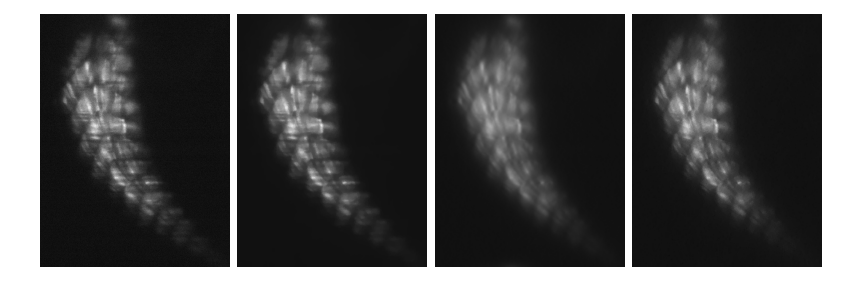

Original - TV-L2 (standard) - H<sup>1</sup>-norm (fast) - VSNR

 $OQ$  $\equiv$ 

K ロト K 何 ト K ヨ ト K ヨ ト

### Examples of application - SPIM image of a zebrasfish

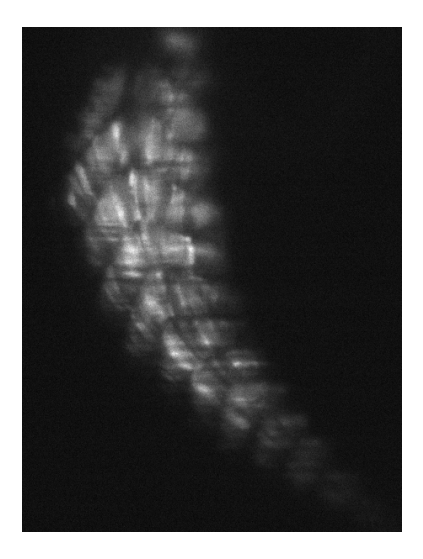

**Original** 

K ロ > K 個 > K 差 > K 差 > → 差 → の Q Q →

### Examples of application - SPIM image of a zebrasfish

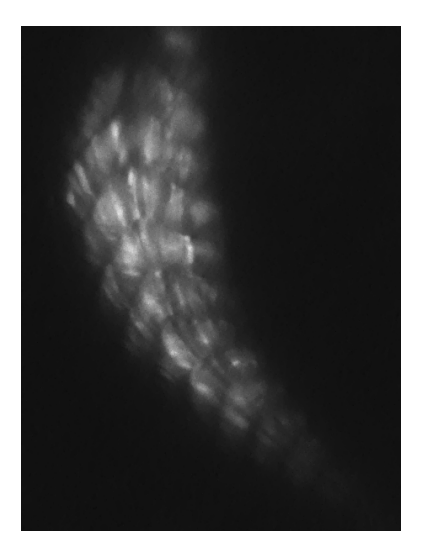

#### Denoised

K ロ ▶ K 御 ▶ K 聖 ▶ K 聖 ▶ │ 聖 │ 約 9 (9)

### Examples of application - Ion bean nanotomography

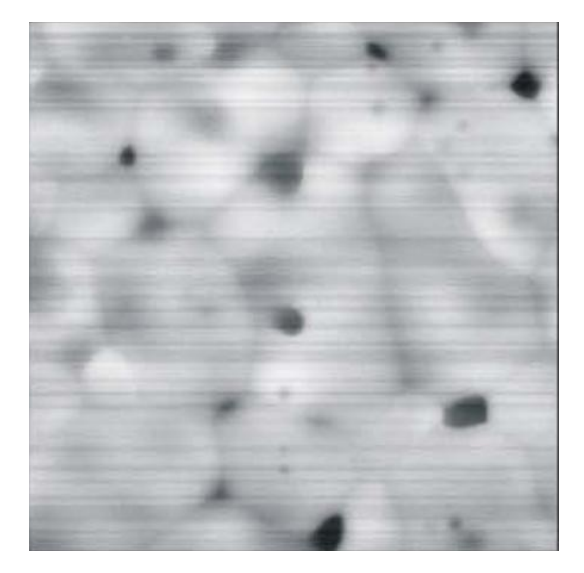

#### **Original**

イロトメ 御 トメ 君 トメ 君 トー 君

### Examples of application - Ion bean nanotomography

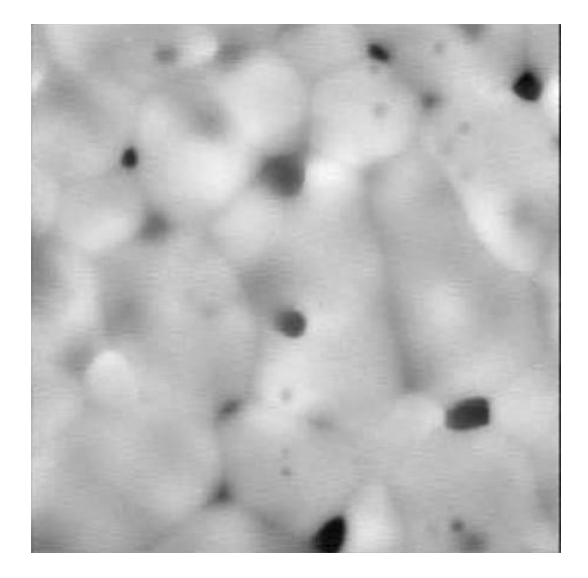

#### **Denoised**

イロトメ 御 トメ 君 トメ 君 トー 君

# Examples of application - SEM

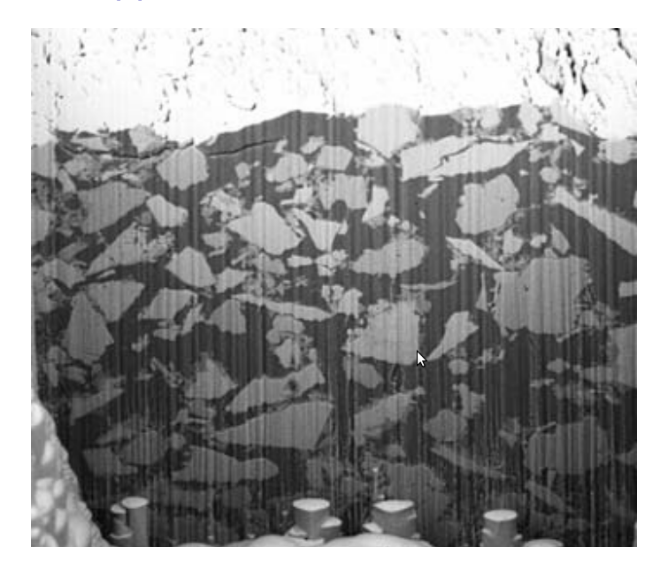

**Original** 

(ロトイ部) (変) (変) (変) (変)

# Examples of application - SEM

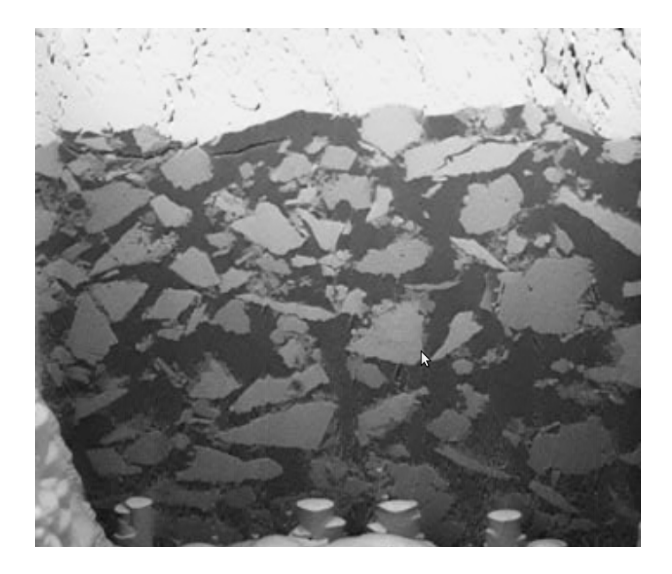

#### **Denoised**

K ロ X × 伊 X × ミ X × ミ X → ミ ミ

## Examples of application - SPIM image of a spheroid

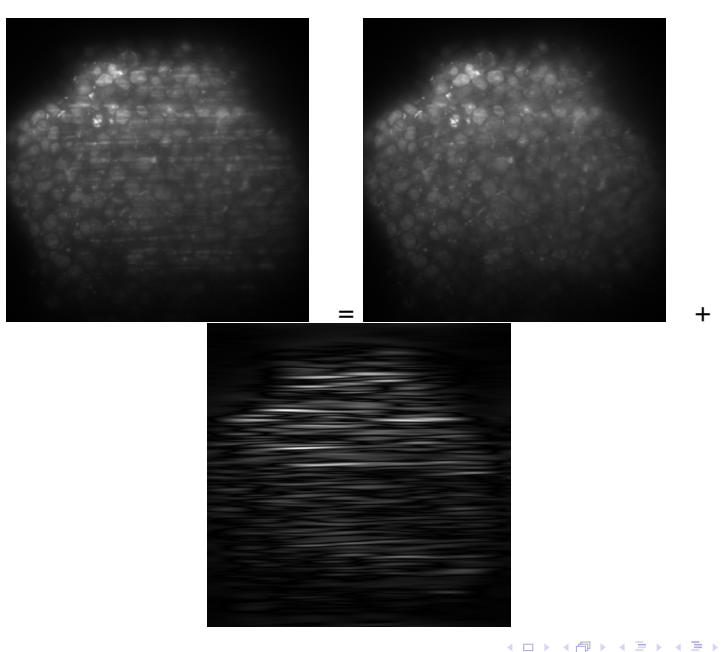

つへへ

## Examples of application - SPIM image

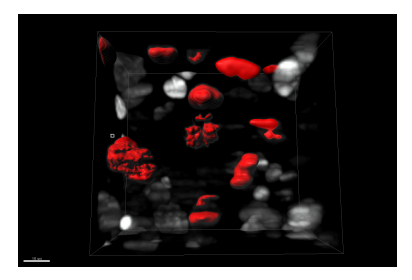

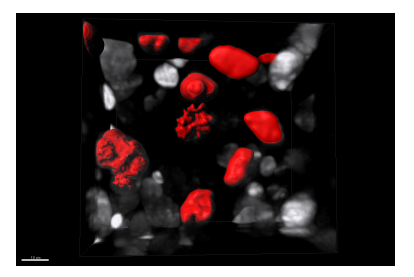

イロト イ伊 トイヨ トイヨト

 $290$ 

<span id="page-25-0"></span>3D rendering using Imaris. Left: original. Right: denoised.

# **Conclusion**

#### Main messages:

- ➣ Standard methods unadapted to the removal of correlated noise.
- $\geq$  Development of a versatile method for stationary noise.
- $\triangleright$  New theoretical bases (see preprints).
- $\triangleright$  Matlab implementation available on : <www.math.univ-toulouse.fr/~weiss/index.html>

#### Perspectives:

- $\triangleright$  Real 3D implementation.
- $\geq$  Acceleration using GPU programming.
- $\triangleright$  FIJI implementation.

[Fehrenbach et al] *Variational algorithms to remove stationary noise. Application to SPIM imaging.* Preprint 2011.

<span id="page-26-0"></span>[Fehrenbach et al] *Variational algorithms to remove stripes: a generalization o[f the](#page-25-0) [neg](#page-27-0)[at](#page-25-0)[ive](#page-26-0) [no](#page-27-0)[rm](#page-0-0) [mod](#page-27-0)[els.](#page-0-0)* [201](#page-27-0)[1.](#page-0-0)

 $\Omega$ 

### Ending words

- ♣ Thanks you for your attention ♣ -
- $\heartsuit$  Thanks again to the organizers  $\heartsuit$  –

<span id="page-27-0"></span> $\overline{ }$   $\bullet$  Please welcome warmly the next magical speaker!  $\bullet$  —